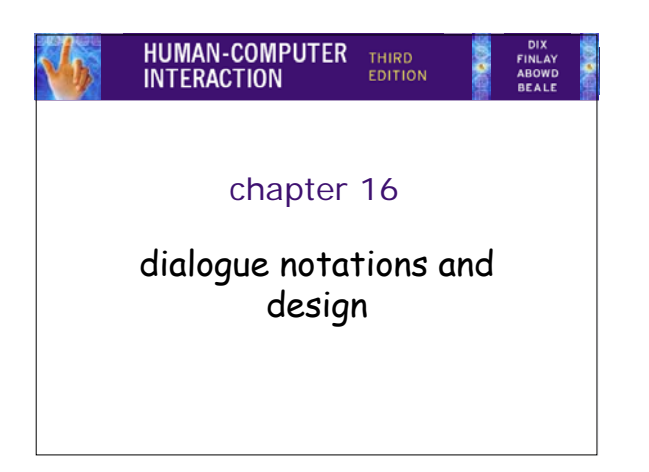

### **Dialogue Notations and Design**

- 
- Dialogue Notations Diagrammatic state transition networks, JSD diagrams, flow charts Textual formal grammars, production rules, CSP

HUMAN-COMPUTE

HUMAN-COMPUTE

- 
- 
- Dialogue linked to the semantics of the system what it does the presentation of the system how it looks
- Formal descriptions can be analysed for inconsistent actions for difficult to reverse actions for missing actions for potential miskeying errors
	-
	-
	-

# what is dialogue?

 $-6$ 

- conversation between two or more parties – usually cooperative
- in user interfaces
	- refers to the *structure* of the interaction
	- syntactic level of human–computer 'conversation'
- levels
	- lexical shape of icons, actual keys pressed
	- syntactic order of inputs and outputs
	- semantic effect on internal application/data

## structured human dialogue

• human-computer dialogue very constrained • some human-human dialogue formal too …

HUMAN-COMPUTE

HUMAN-COMPUTE

HUMAN-COMPUTE

Minister: do you *man's name* take this woman … Man: I do Minister: do you *woman's name* take this man … Woman: I do

Man: With this ring I thee wed

*(places ring on womans finger)*

Woman: With this ring I thee wed *(places ring ..)* Minister: I now pronounce you man and wife

• wedding service – sort of script for three parties

lessons about dialogue

-61

- specifies order
- some contributions fixed "I do"
- others variable "do you *man's name* …"
- instructions for ring concurrent with saying words "with this ring …"
- 
- if you say these words are you married? – only if in the right place, with marriage licence – syntax not semantics

# … and more

- what if woman says "I don't"?
- real dialogues often have alternatives:

Judge: How do you plead guilty or not guilty? Defendant: *either* Guilty *or* Not guilty

– the process of the trial depends on the defendants response

- focus on normative responses
	- doesn't cope with judge saying "off with her head" – or in computer dialogue user standing on keyboard!

# dialogue design notations

- dialogue gets buried in the program
- in a big system can we:

- 61

- analyse the dialogue:
- can the user always get to see current shopping basket change platforms (e.g. Windows/Mac)

HUMAN-COMPUTE

- 
- dialogue notations helps us to
	- analyse systems separate lexical from semantoc
- … and before the system is built
	- notations help us understand proposed designs

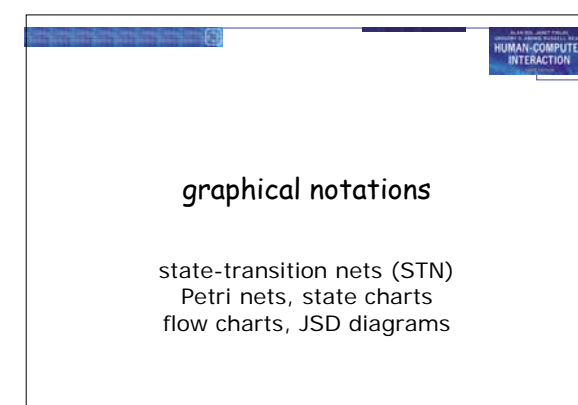

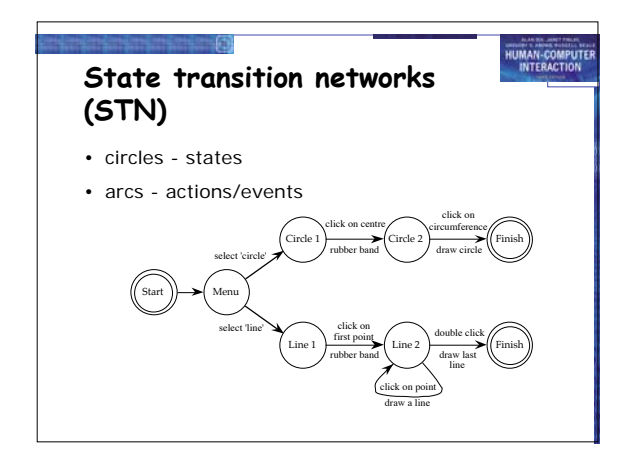

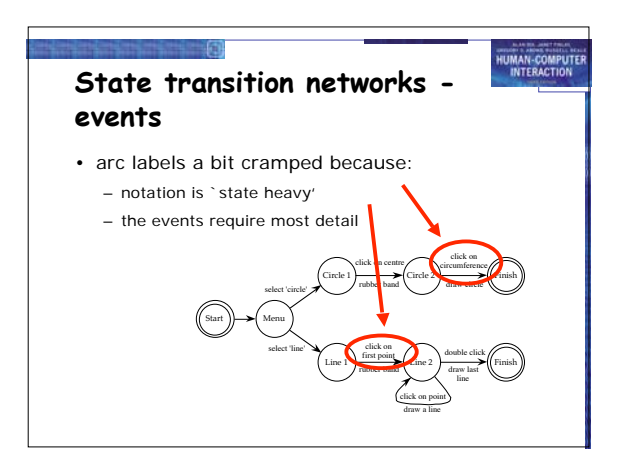

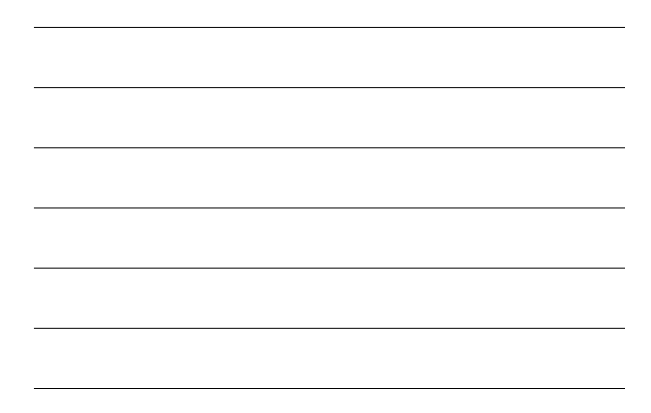

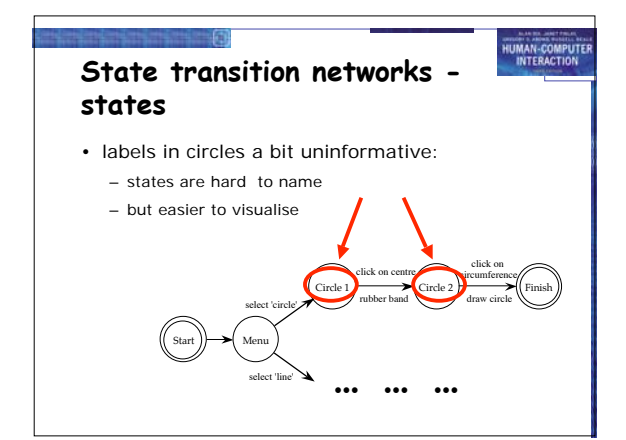

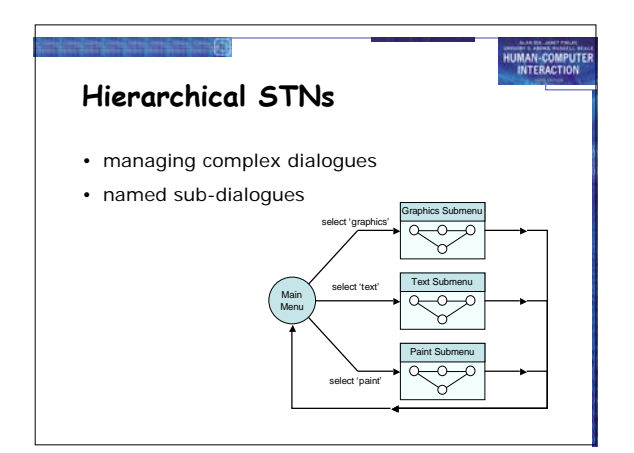

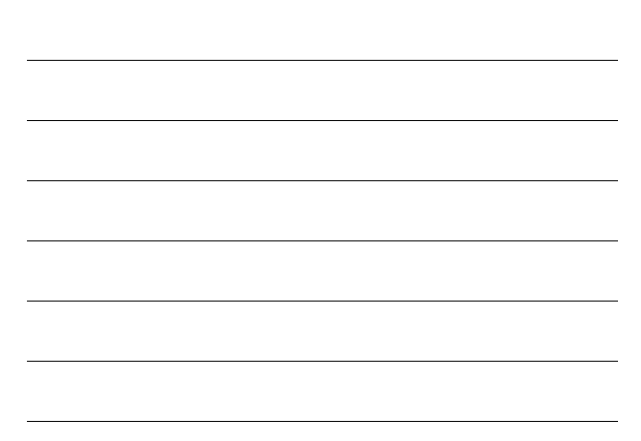

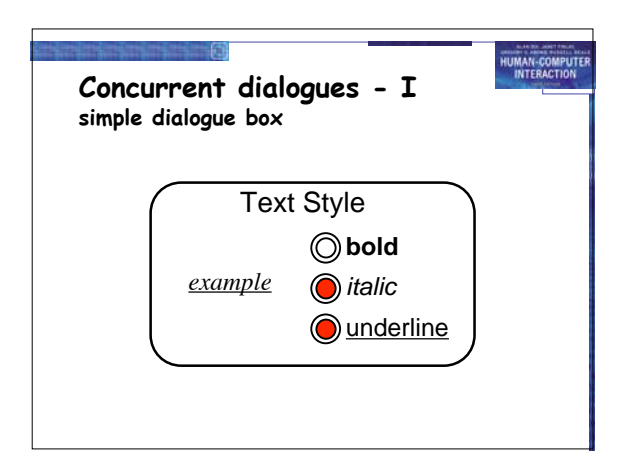

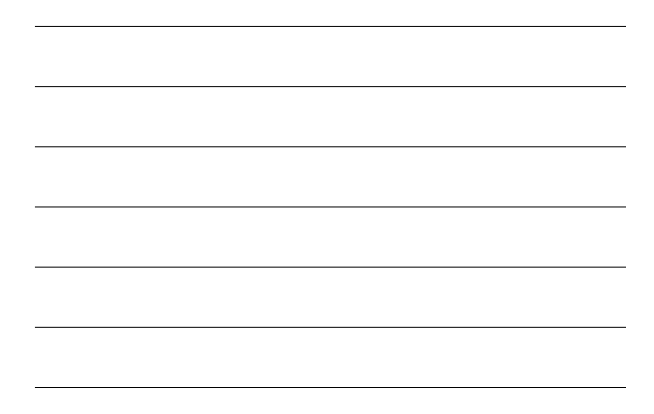

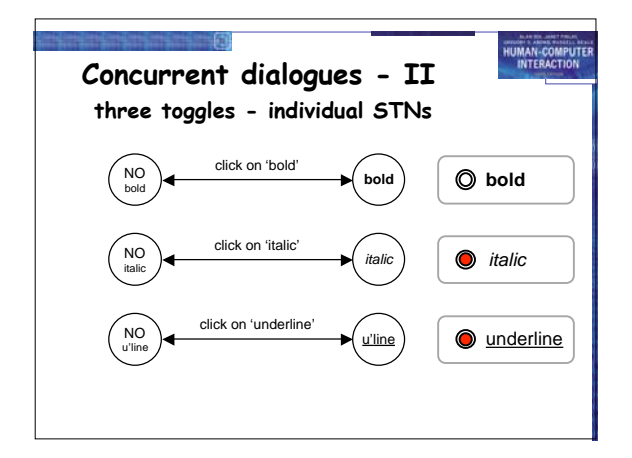

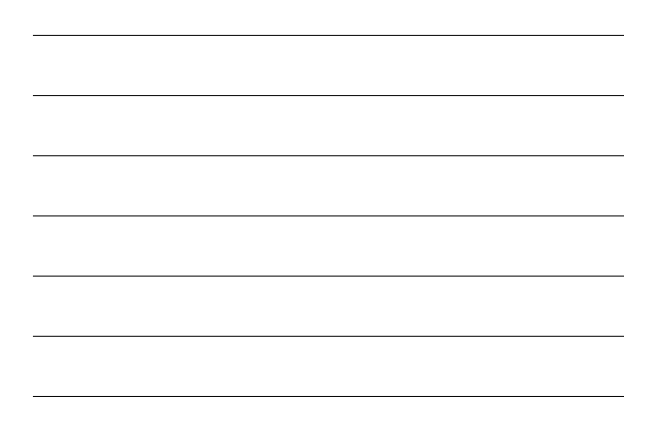

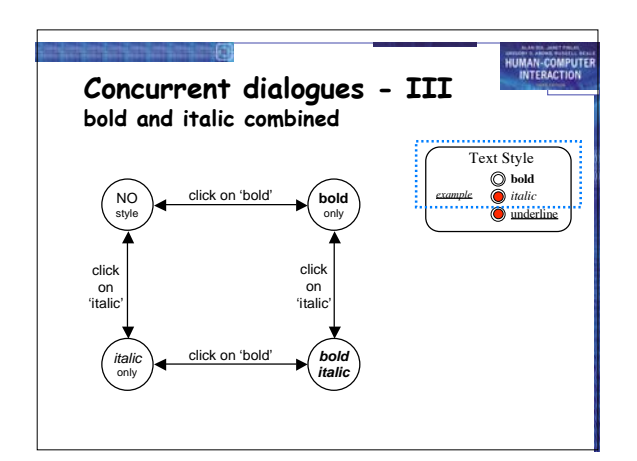

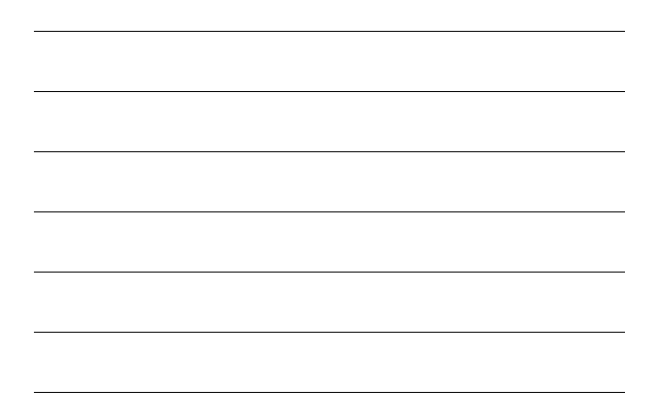

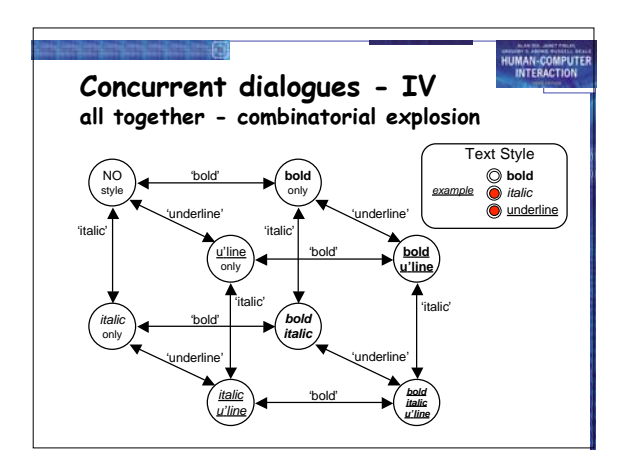

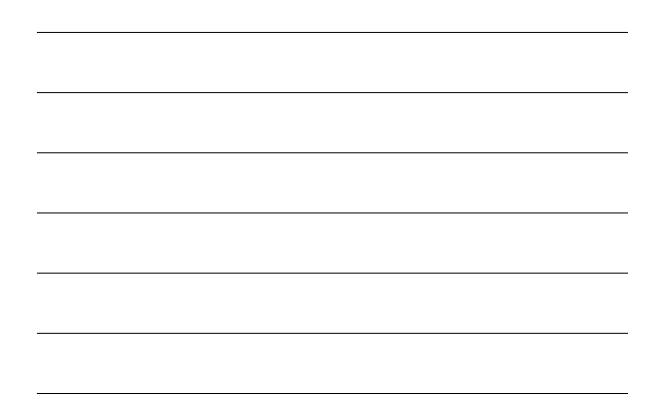

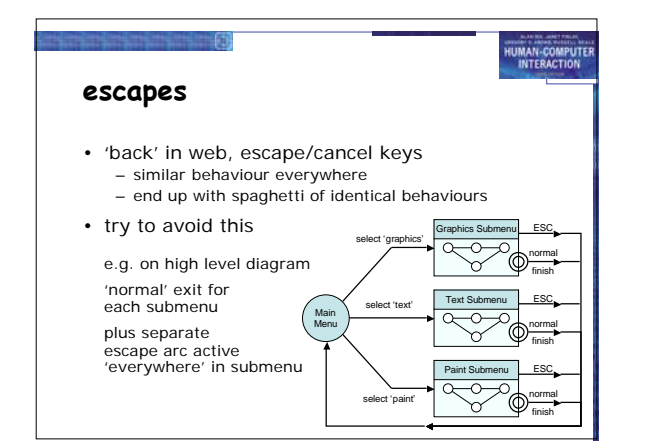

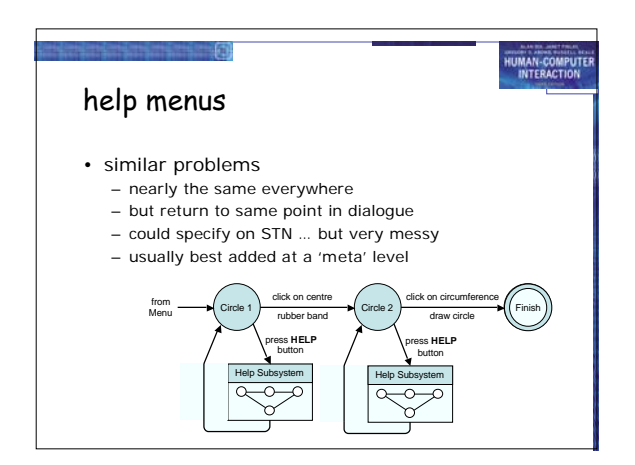

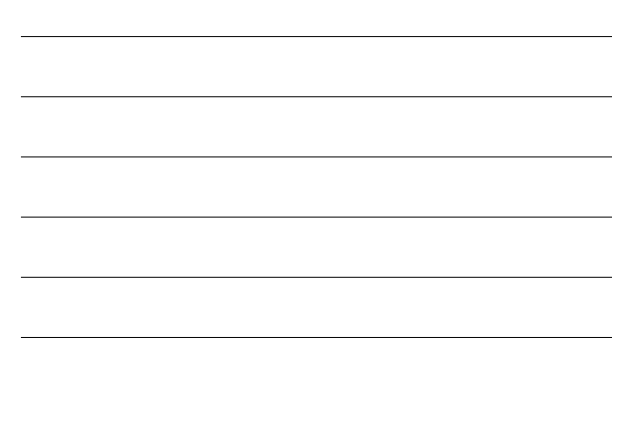

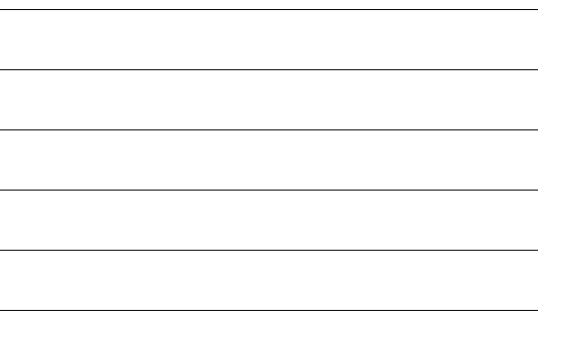

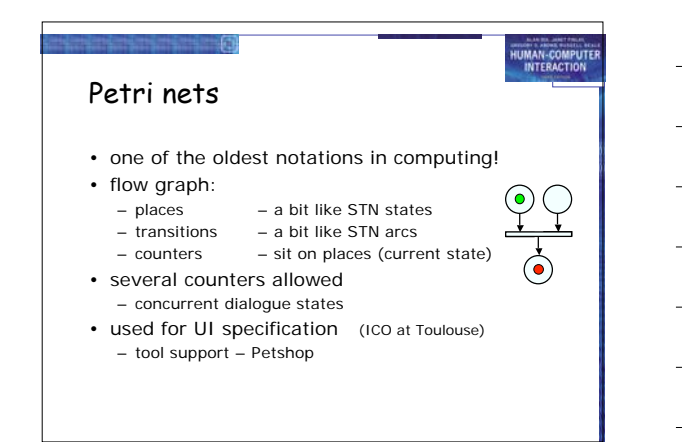

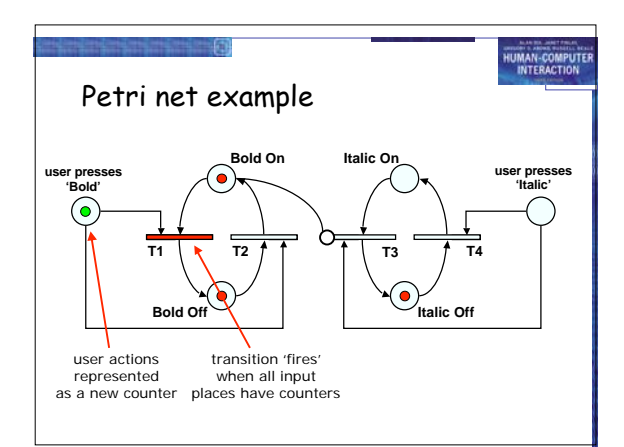

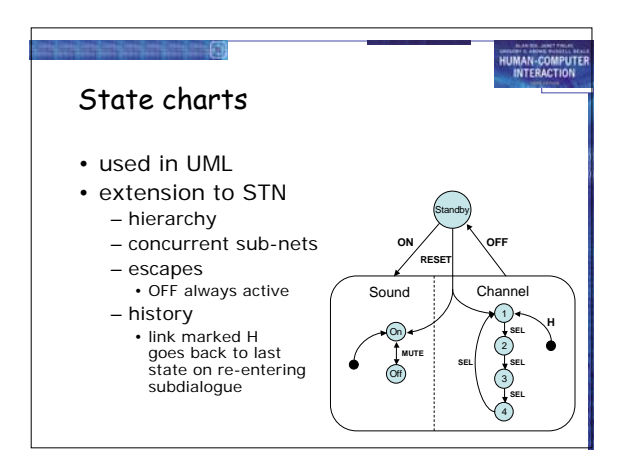

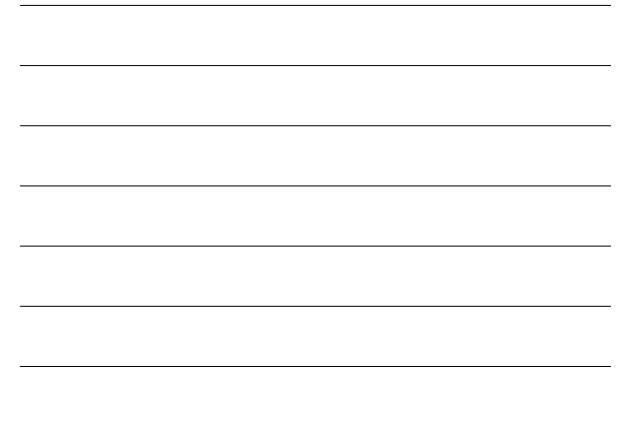

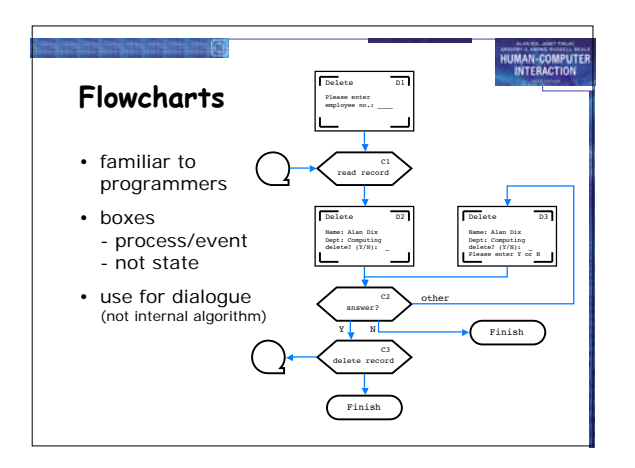

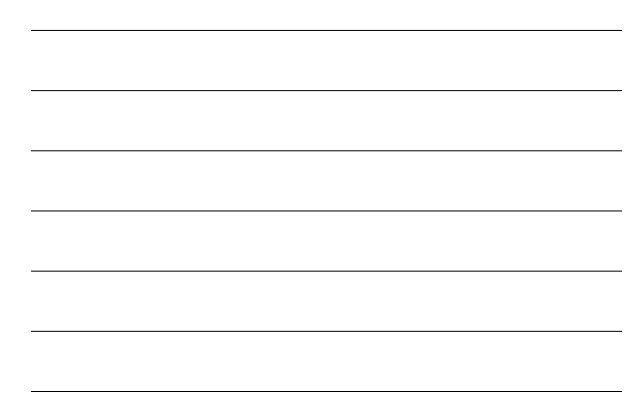

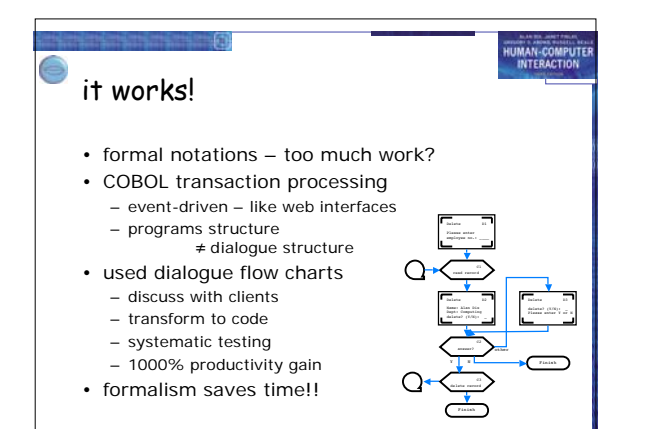

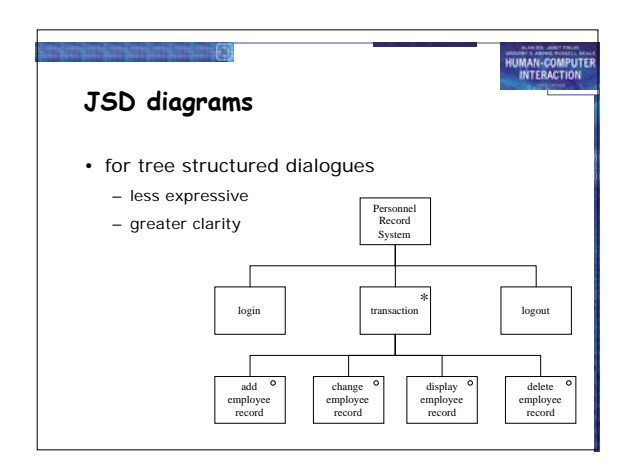

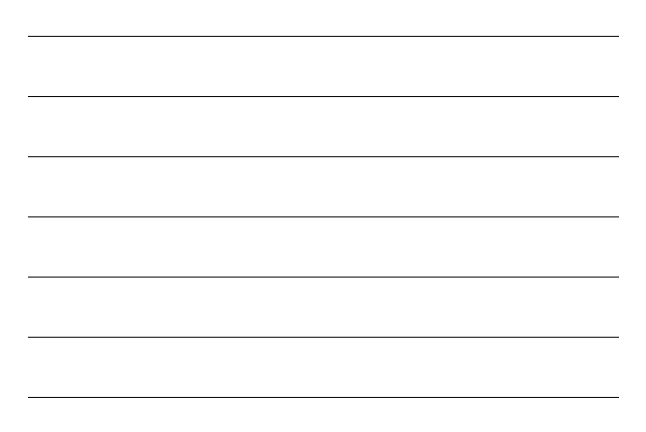

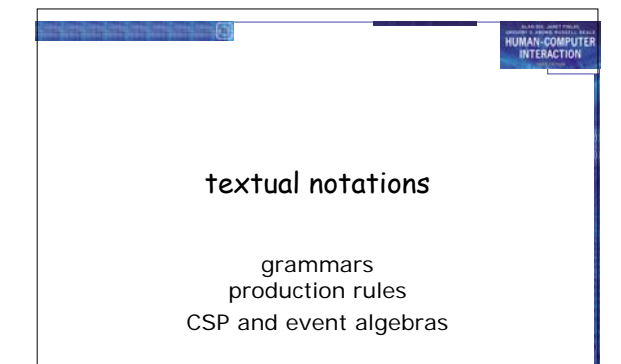

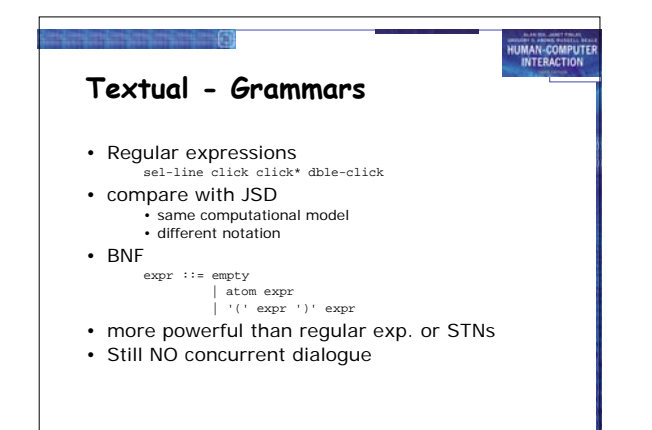

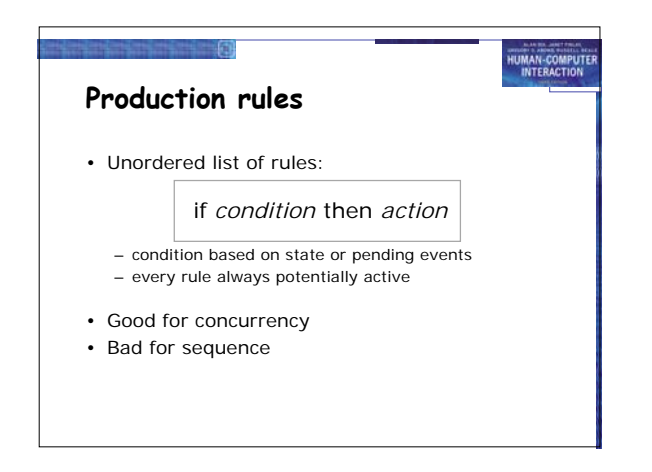

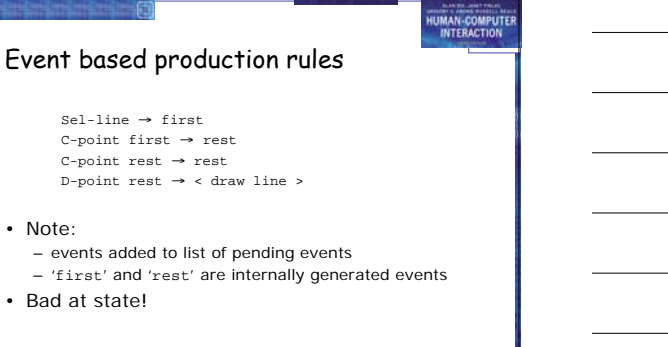

HUMAN-COMPUTE

## **Prepositional Production System**

- State based
- Attributes: Mouse: { mouse-off, select-line, click-point, double-click } Line-state: { menu, first, rest }
- Rules (feedback not shown): select-line  $\rightarrow$  mouse-off first  $click\text{-point first} \rightarrow \text{mouse-off rest}$ click-point rest → mouse-off<br>double-click rest → mouse-off menu

- 61

• Bad at events!

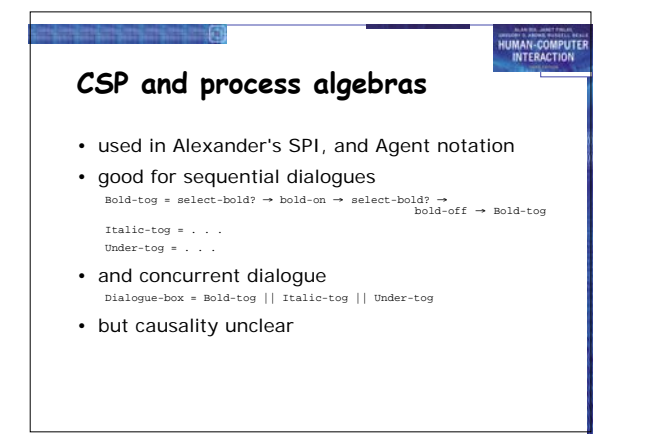

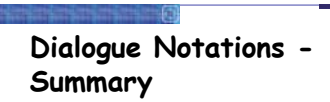

HUMAN-COMPUTER

HUMAN-COMPUTE

• Diagrammatic

- STN, JSD, Flow charts
- Textual
- grammars, production rules, CSP • Issues
	- - event base vs. state based power vs. clarity
	- model vs. notation • sequential vs. concurrent
	-

### **Semantics Alexander SPI (i)**

• Two part specication:

-61

- EventCSP pure dialogue order
- EventISL target dependent semantics
- dialogue description centralised
- syntactic/semantic trade-off tollerable

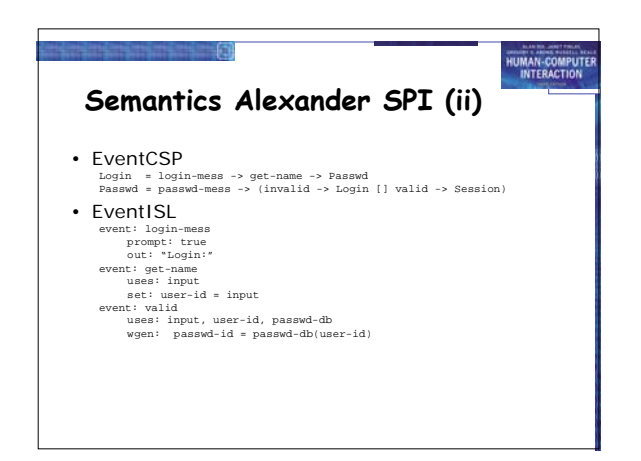

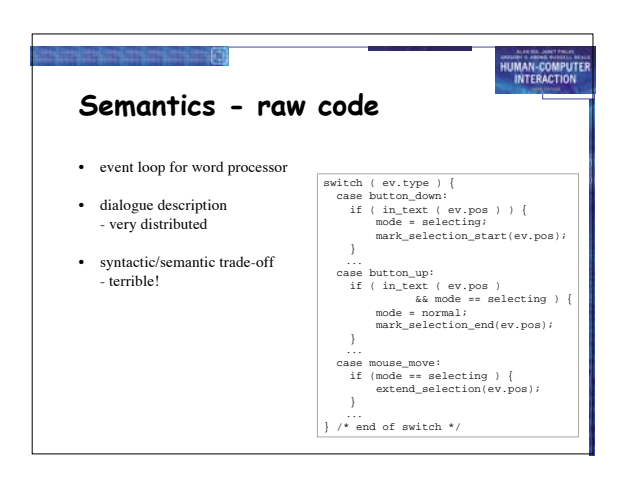

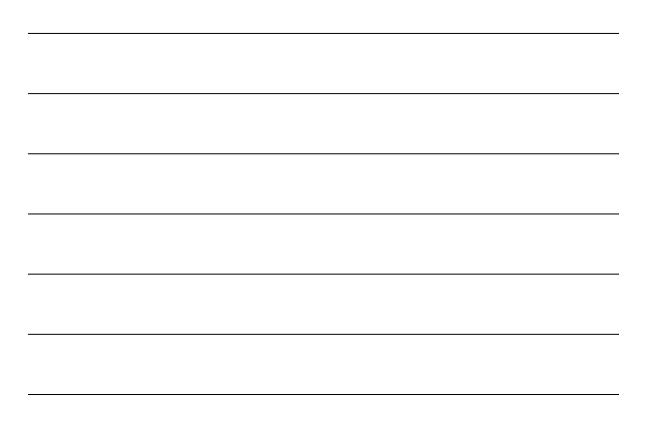

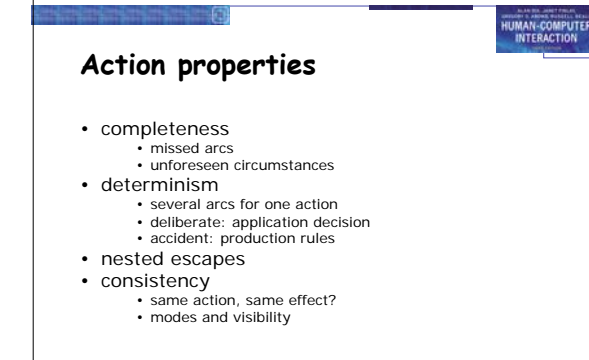

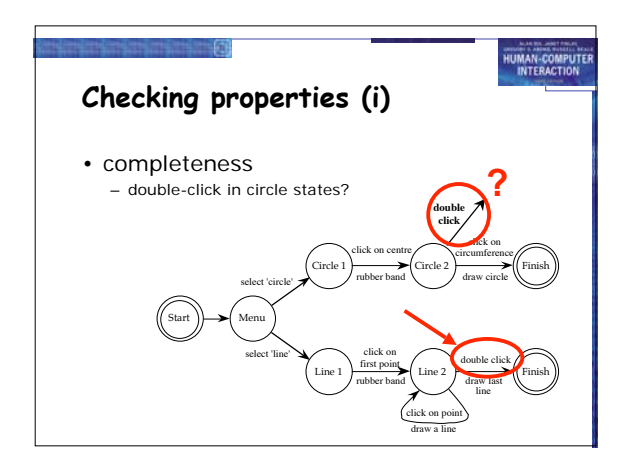

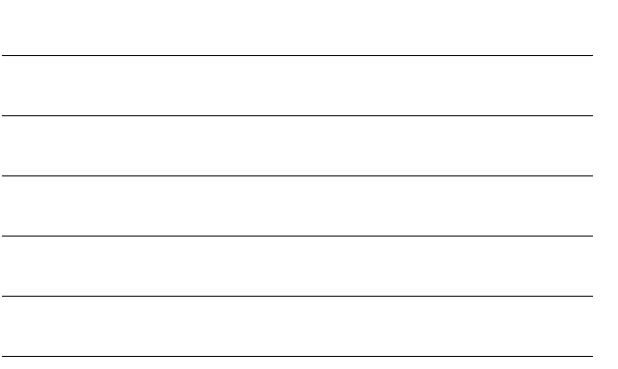

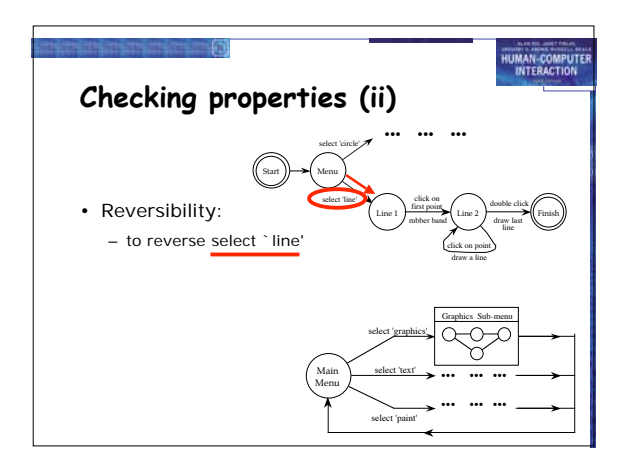

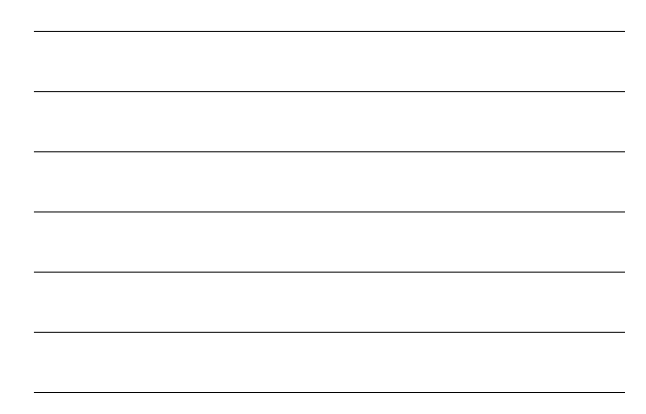

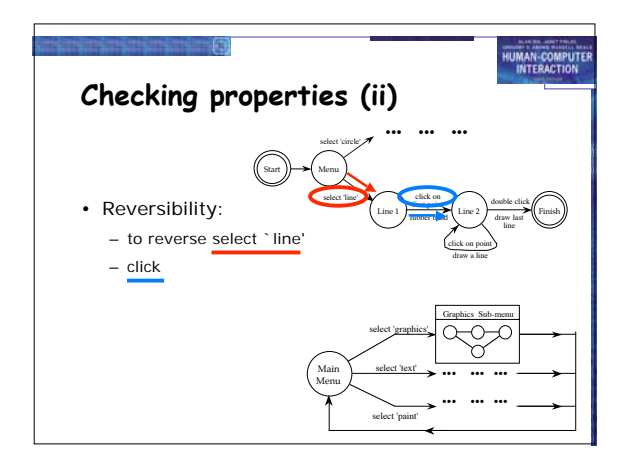

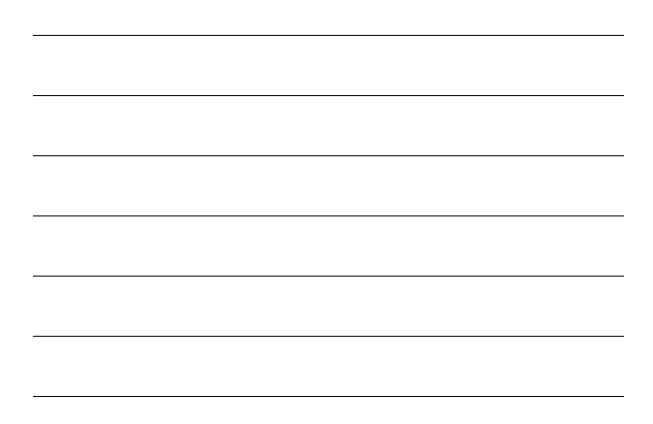

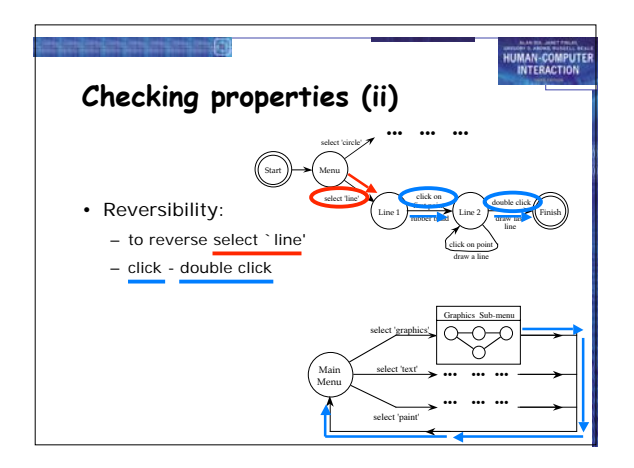

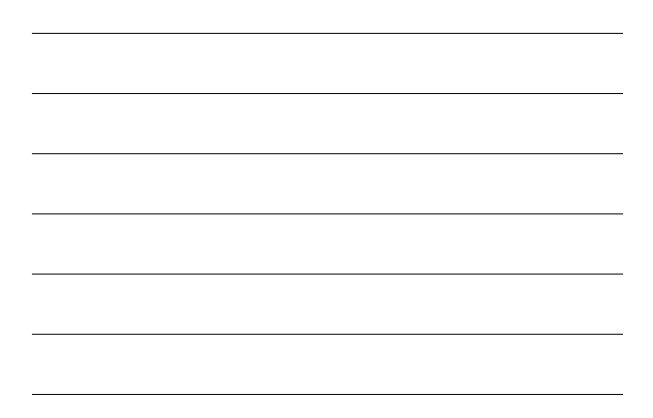

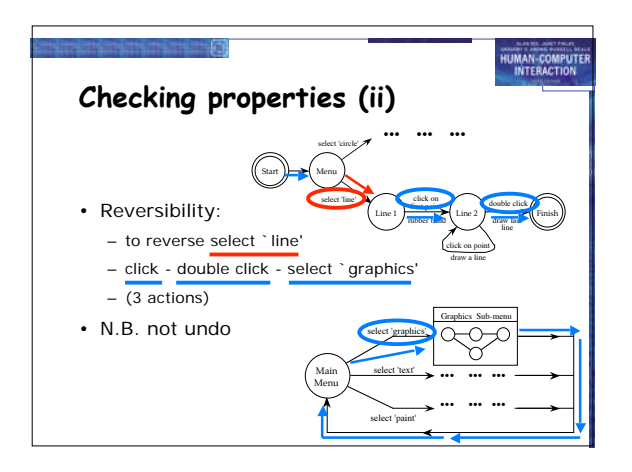

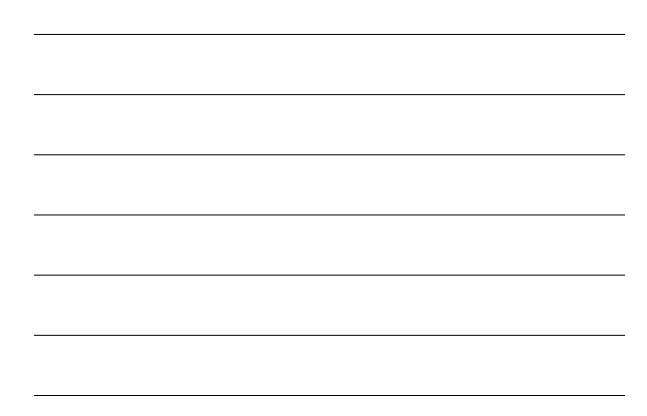

# **State properties**

-61

- reachability
	- can you get anywhere from anywhere? • and how easily

HUMAN-COMPUTE

- reversibility
	- can you get to the previous state? • but NOT undo
- dangerous states
	- some states you don't want to get to

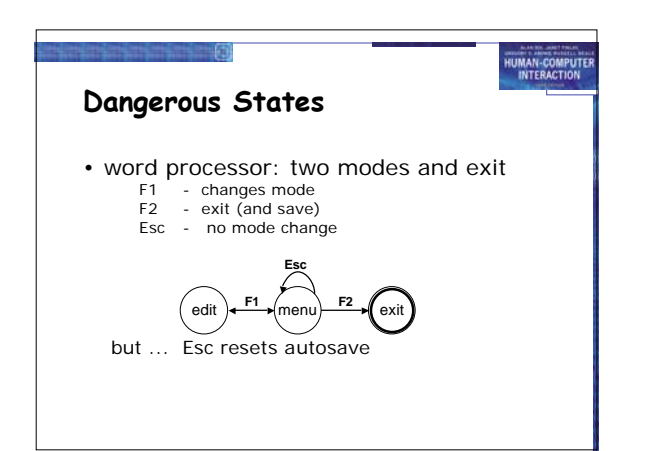

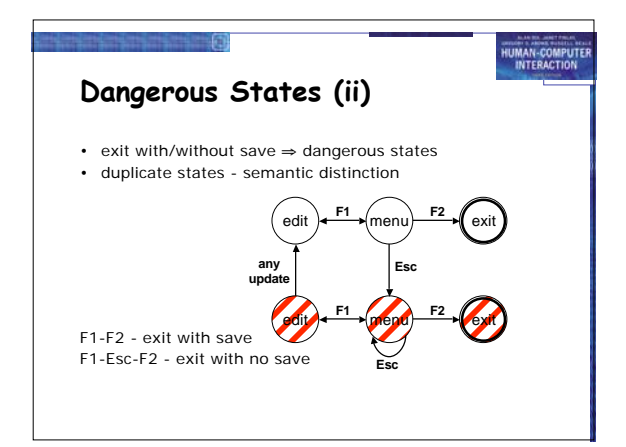

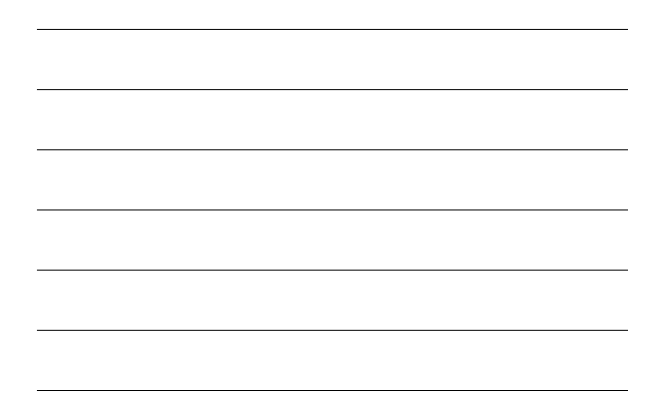

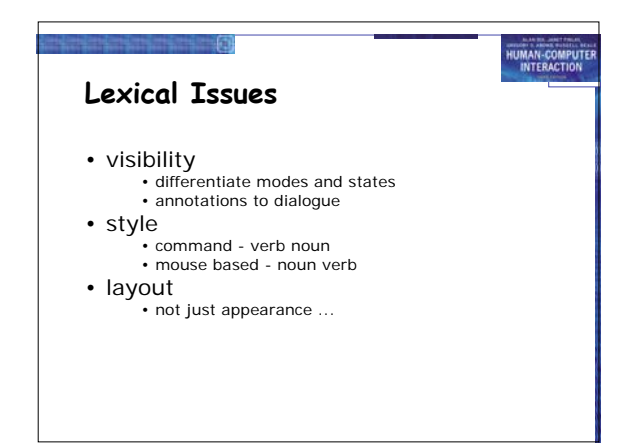

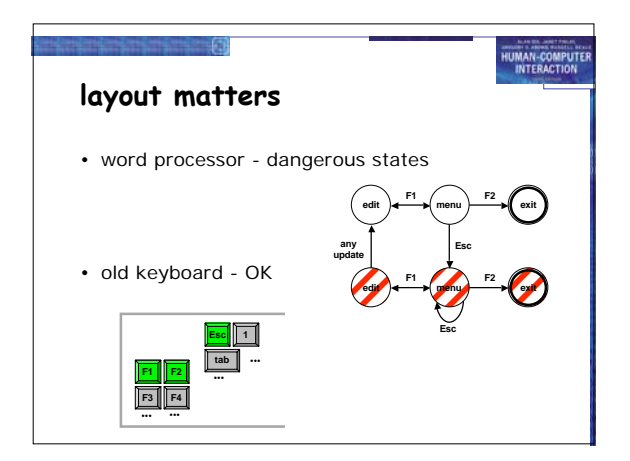

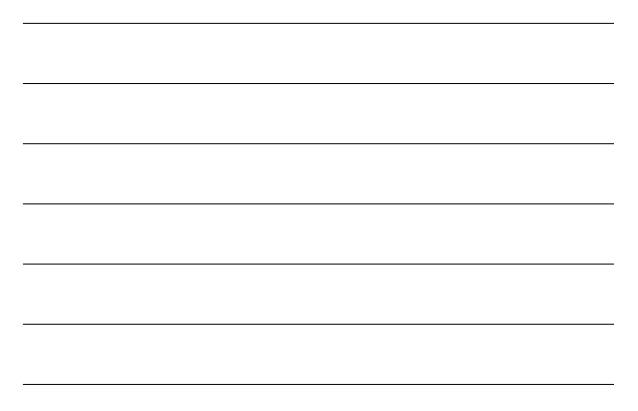

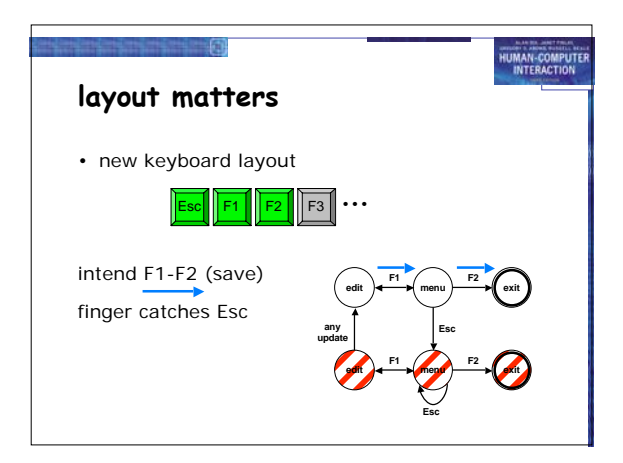

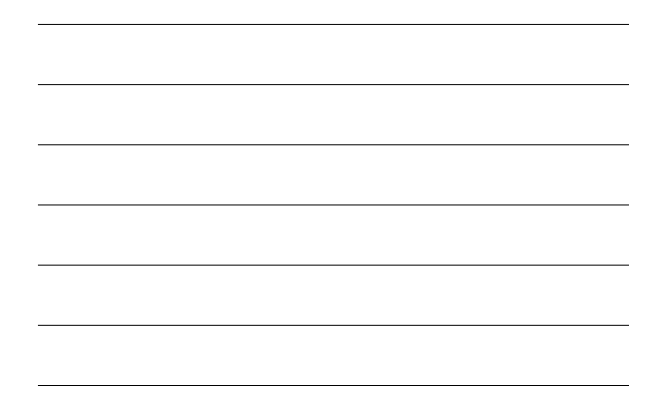

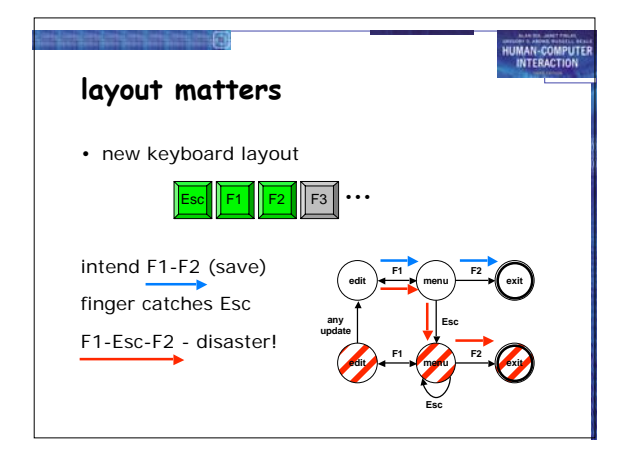

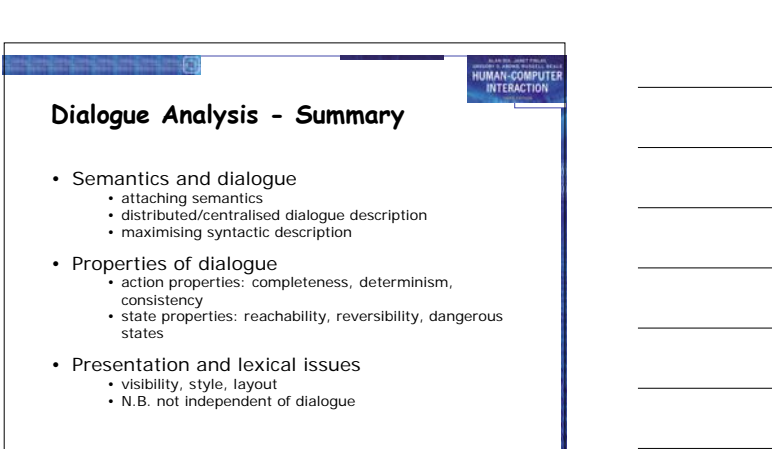

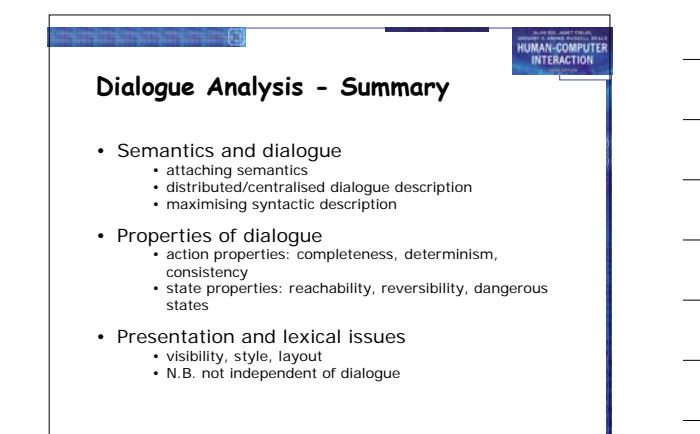

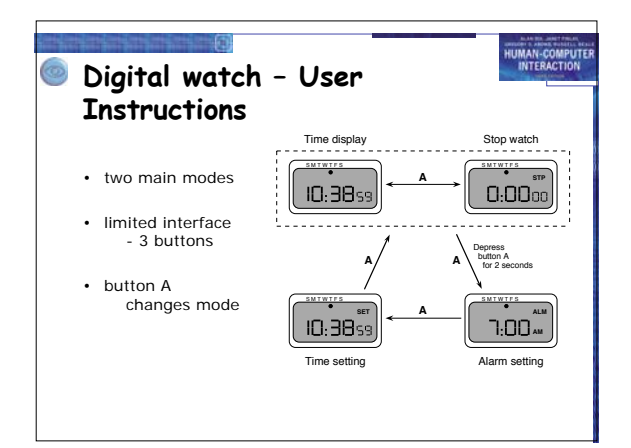

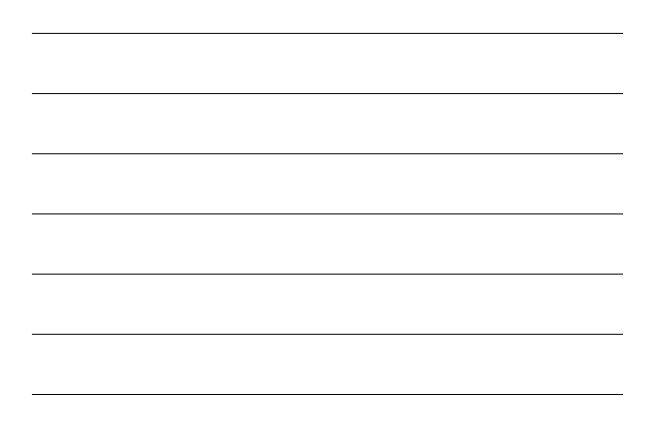

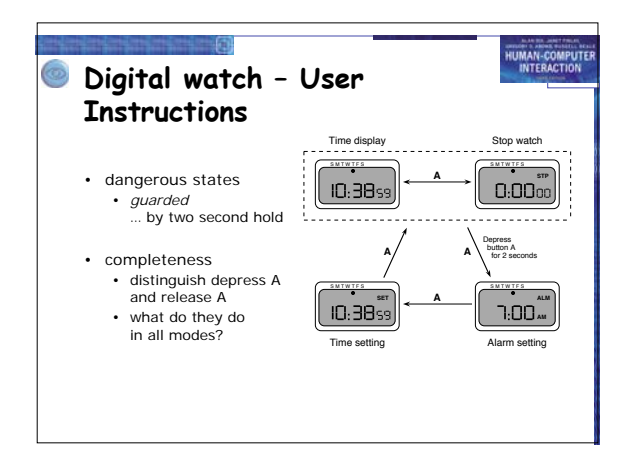

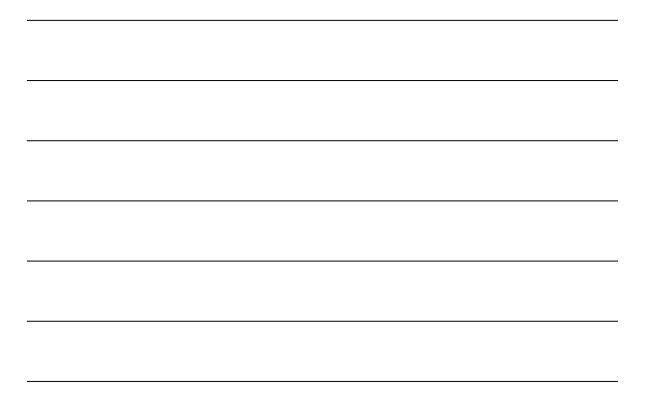

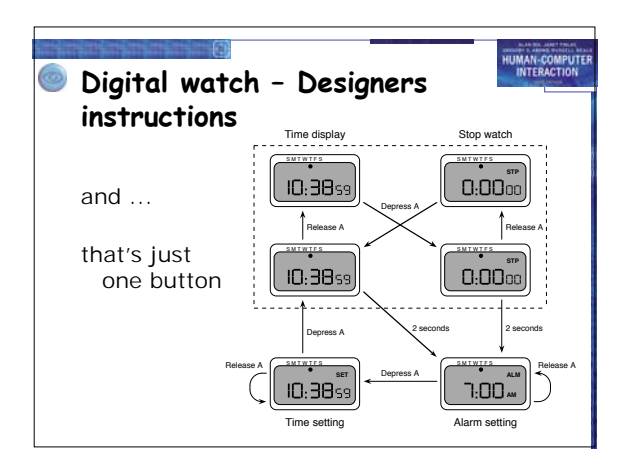

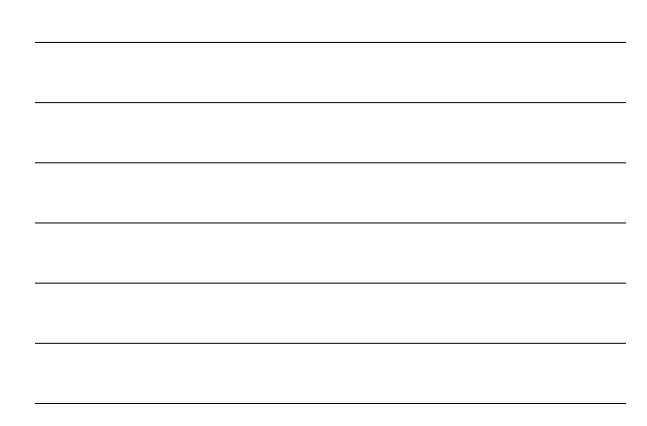